## **Fehlercodes abfragen**

Die Zündung muß ausgeschaltet sein. Klemmen 1 und 8 des Diagnoseanschlusses mit Hilfskabel und Schalter überbrücken - Kontakte

normalerweise geöffnet Abb. 1. LED-Prüflampe an Klemmen 8 und 16 anschließen

Abb. 1 .

HINWEIS: Positiven Anschluß der LED-Prüflampe

an Klemme 16 anschließen.

Zündung einschalten.

Schalter 2-4 Sekunden betätigen.

Blinkzeichen der LED zählen. Fehlercodes

notieren. Mit Fehlercodetabelle vergleichen.

Vorgang wiederholen. Fehlercodes notieren.

Zündung ausschalten.

Mit Fehlercodetabelle vergleichen. Angezeigte Fehler beheben.

Der Fehlerspeicher des Steuergeräts kann auch mit einem geeigneten Diagnosegerät am Diagnoseanschluß abgefragt werden

## **Fehlercodes löschen**

Prüfungsart 1

Die Zündung muß ausgeschaltet sein.

Klemmen 1 und 8 des Diagnoseanschlusses mit

Hilfskabel und Schalter überbrücken - Kontakte

normalerweise geöffnet Abb. 1.

LED-Prüflampe an Klemmen 8 und 16 anschließen Abb. **1** 

HINWEIS: Positiven Anschluß der LED-Prüflampe

an Klemme 16 anschließen.

Zündung einschalten.

Schalter 2-4 Sekunden betätigen - außer

Bosch-Steuergerät, bis 8/93. Schalter 5-6 Sekunden betätigen -

Bosch-Steuergerät, bis 8/93.

Warten, bis LED Fehlercode anzeigt.

Schalter 6-8 Sekunden betätigen - außer

Bosch-Steuergerät, bis 8/93.

Schalter 8-9 Sekunden betätigen -

Bosch-Steuergerät, bis 8/93.

Vorgang wiederholen, um alle gespeicherten

Fehlercodes zu löschen.

Nach Löschen von Fehlercode 1: Zündung

ausschalten.

2 Sekunden warten.

Zündung einschalten. 10 Sekunden warten.

Motor starten.

Daten im Fehlerspeicher des Steuergeräts können auch mit geeignetem Diagnosegerät gelöscht

werden. Prüfungsart 2

Die Zündung muß ausgeschaltet sein. Batteriemassekabel abklemmen. WARNUNG: Durch Abklemmen der Batterie kann der Speicher elektronischer Bauteile (z. B. Radio

**Ausgerüstet für:** G-Kat **Baujahr:** 1993-95

**Hersteller:** Mercedes-Benz **Modell:** E-Klasse (124) (93-) 2,8 **Motorcode:** 104.942 **Motorleistung:** 142 (193) 5500

und Uhr) gelöscht werden. Einbaulage Diagnoseanschluß - Abb. **2** 

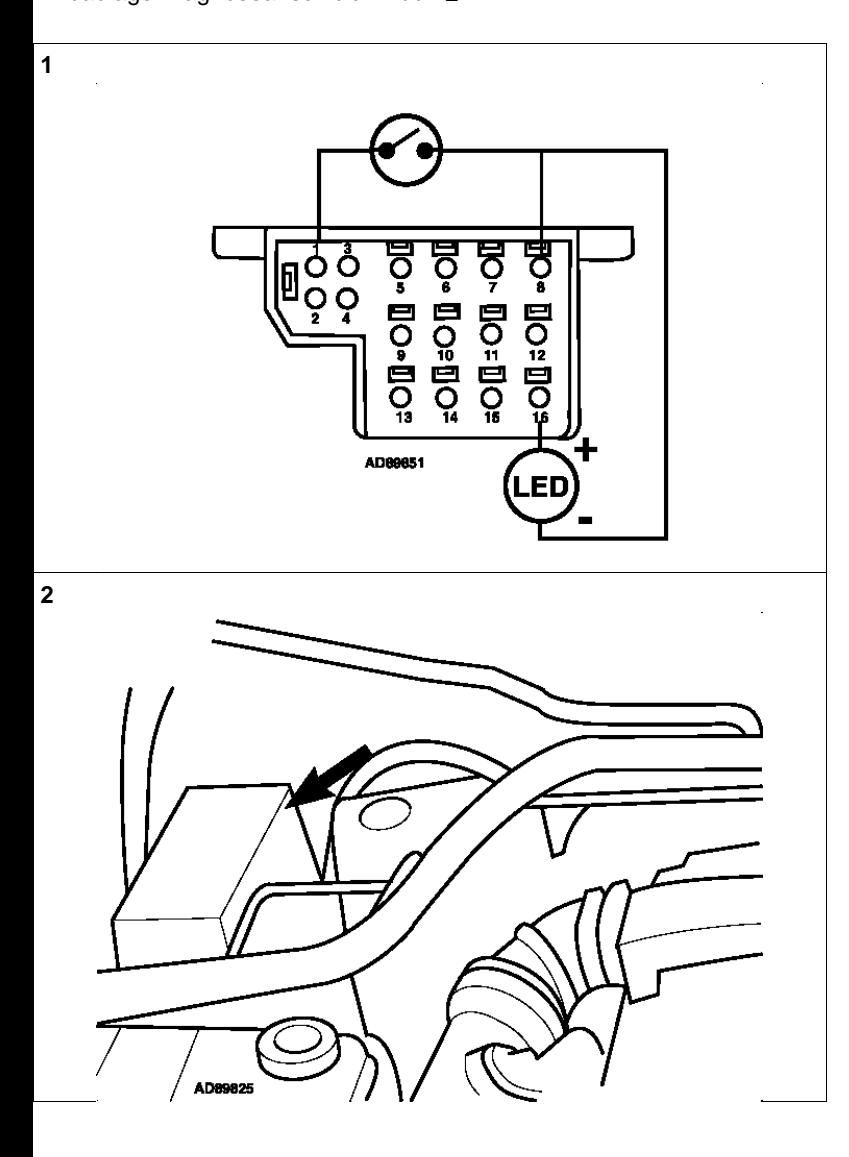